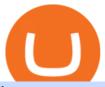

### fastest crypto trading platform oanda currency trading best broker account coinbase google auth cryptocu

https://blocksdecoded.com/wp-content/uploads/2018/10/bitcoin-trading-chart-feature.jpg|||The 8 Best Cryptocurrency Trading Simulators | Blocks Decoded||1600 x 800

OANDA Web Trading Platform

Sanlam Uganda

TD Ameritrade is a highly versatile online broker that shines in many areas, from education and research to its platform and technology. All of this make it to be the best choice for new investors.

To buy BTC with Venmo, you first need to sign up for a free Bitcoin wallet by clicking the Create account. Youll also need to verify your identity for us before you can purchase BTC. After logging in, click Buy Bitcoin and select Venmo as the mode of payment to filter out unrelated offers. We suggest that you review the seller's profile to gauge their trustworthiness by clicking their username to see their trade history and reviews from past trade partners.

Coinbase Recommends Users to Enable Google Authenticator .

**Investor Relations Share Information Sanlam** 

Restoring 2-step verification from a secret seed Coinbase.

Sanlam General Insurance Ugandas range of general insurance solutions include home, household content, car, travel, all risk and golfers insurance. Contact your financial planner for a quote. Protect your personal belongings. Sanlam Ugandas Unit Trust Scheme enables you to start investing for as low as Ugx 100,000/-.

 $https://static.seattletimes.com/wp-content/uploads/2020/05/urn-publicid-ap-org-007a444ccd10df36a802899af8d04de1Japan\_Financial\_Markets\_08170-1560x1040.jpg|||Asian shares mixed after Wall St dips on pandemic worries ...|||1560 x 1040$ 

Cryptocurrency Futures Crypto Futures Trading Binance Futures

 $https://www.aspnix.com/wp-content/uploads/2018/01/OG\_Graphic\_KnowledgeBase-01.jpg|||What \quad are \quad the \ default \ SmarterMail \ auto-clean \ folder \ rules \ ...|||5000 \ x \ 2626$ 

https://images.cointelegraph.com/images/1200\_aHR0cHM6Ly9zMy5jb2ludGVsZWdyYXBoLmNvbS9zdG9yYWdlL3VwbG9hZHMvdmlldy9mZjBlNTFiZjI4ODdmNmQyMTdkOWVkZTY2NTYyMzBkMy5qcGc=.jpg||Matrixport enhances smart trading features with launch of ...|||1160 x 773

http://www.letsbegamechangers.com/wp-content/uploads/2020/12/load-image-2020-12-17T014338.600.jpeg||| Top 6 Reasons to Consider Trading in Cryptocurrency|||2000 x 1333

Altrady is your ultimate crypto trading platform for managing trades and portfolio across multiple best crypto exchanges. Fast & powerful technology Make the right trading actions with speed and reliability! Altrady's innovative technology lets you react to changing markets with accuracy and efficiency. 100% fund security

ASX Trade - Trading calendar 2021

The top 10 brokers in 2021 can be ranked by total assets under management, or AUM, as follows: Fidelity - \$10.4 trillion AUM (source) Charles Schwab - \$7.57 trillion AUM (source) Merrill Edge - \$3.3 trillion AUM via Bank of America (source) TD Ameritrade - Over \$1 trillion in AUM (source) E\*TRADE - .

You can find a comprehensive list of available currency pairs and current spreads. To add pairs to your Rate list on the OANDA trading platform, go to Tools > User Preferences > Rates. To view all pairs on your MT4 platform, right-click any of the symbols listed in Market Watch section and choose "Show All". add.

 $https://cdn-images-1.medium.com/max/1600/1*mEMIa0jPxA\_IM5p-ypZ-eQ.png|||Crypto\ Trading:\ Emerging\ Strategies\ for\ Researching\ ...|||1600\ x\ 840$ 

More About Us Sanlam

Enabling Duo or Google Authenticator (TOTP) - Coinbase Help

How To Buy Bitcoin With Venmo On Paxful Summary. Create an account with Paxful. Verify your account. Go to Buy Bitcoin and look for Venmo. Open a trade with the vendor and complete the terms. Receive

bitcoins directly into your Paxful wallet. Thats it! You have successfully purchased bitcoin with Venmo as the payment method. 3 Ways To Buy Bitcoin With Venmo Binance

To use OANDAs free currency converter, type into the relevant field currency names, 3-letter ISO currency symbols, or country names to select your currency. You can convert world currencies, precious metals, or obsolete currencies. You can also access currency exchange rates dating back to January 1990.

Cryptocurrency+futures+trading News

Trading hours and calendars - Australian Securities Exchange

 $https://happyhodler.ru/wp-content/uploads/2020/06/services 1.jpg ||| Useful \ cryptocurrency \ sites \ and \ tools \ in \ 2021 ||| 1875 \ x \ 1326$ 

https://static.seattletimes.com/wp-content/uploads/2019/10/urn-publicid-ap-org-028a2e60cfac4bd1bcf94f5760 9212daJapan\_Financial\_Markets\_15451-1560x1040.jpg|||Asian shares rise despite worries on US-China talks | The ...|||1560 x 1040

What Is Futures Trading in Crypto and How Does It Work.

Most Secure, Trusted Platform - Buy Bitcoin & Erypto Instantly

Beginner \$\%#39\$; Guide To Trading - Top Options Trading Strategies

Group Financial Trading Currency Data & Data & Analytics . - OANDA

VISIT THE OANDA CLASSROOM FOREX AND CFD MARKETS Trade on over 100 instruments, including currency pairs, indices, commodities, bonds and metals. EXPLORE MARKETS TRADE YOUR WAY Experience our award-winning forex and CFD trading platforms. DESKTOP TRADING PLATFORM Powerful, advanced charting Easy to use, customizable platform Explore Desktop

Sanlam Limited is a South Africa-based financial services company that provides financial solutions to individuals and institutional clients. The Company operates through five segments: Sanlam Personal Finance, Sanlam Emerging Markets, Sanlam Investments, Sanlam Corporate and Santam.

Bitcoin leveraged trading binance, fastest coin to send cryptoipia to binance During that time, a plethora of crypto investment products launched in the marketplace, all of them designed as currency baskets or crypto indexes. These efforts are destined to fail in a bear market. How does Crypto Invest Work?

Step by step 1 Open Venmo and select crypto from the menu. 2 Make your first purchase for as little as \$1 and, if you want to, share it on your feed. 3 Easily sell or buy more in a few taps. We're rolling crypto out gradually, so you might not see it in your app right away. Get familiar with crypto

Cryptocurrency FAQ Venmo

 $https://i.pinimg.com/originals/09/22/2e/09222e0721813a806876f70318ef8cf1.jpg|||What \ Is \ The \ Safest \ Crypto \ Trading \ Platform - DINCOG|||1879 \ x \ 911$ 

https://static.wixstatic.com/media/79fe72\_bf8f2f252aac4f4d8a4fe8bd725dcfb4~mv2.png/v1/fill/w\_1920,h\_10 80,al\_c/79fe72\_bf8f2f252aac4f4d8a4fe8bd725dcfb4~mv2.png|||Cryptocurrency Trading Cryptocurrency|||1920 x 1080

Fidelity is on a multi-year run as our best overall brokerage account due to its client-focused approach. Other brokers are closing the gap, but Fidelity remains our overall pick for investors.

Best Brokerage Accounts (2022)

How to Trade Crypto Futures Contracts. Sign up to FTX Exchange (5% off fees) Create your account (only need email address and password). Deposit any fiat currency or crypto into your FTX account. Select the amount of leverage you would like to use (max 101x). Select whether you would like to go long.

How to enable Duo or Google authenticator on Coinbase. Sign in to your Coinbase account using your current email, password and 2-step verification method. Navigate to https://www.coinbase.com/settings/security\_settings; Select the Select button in the Authenticator App box; Note: Coinbase no longer supports Authy.

https://lh6.googleusercontent.com/u0hwM0M5Bdr6fKAlgH3lNiSAcmu1AZWPYOSBUFP0sQjn06bSKHHNodx7EkQ-olOPFFvvRAJc-nmEZprQvMB6hPPzSw40osLwqhStJICy22VUZK3e9Y3ElgQ3-JBeHGXqQxCipplication and the complex of the complex of the

zxJ||How to trade cryptocurrency futures on OKEx | Beginners ...|||1600 x 900

FX Trading Platform Comparison - Compare Forex Brokers 2021

Contact Us Sanlam

Aerocrypto - Most secure cryptocurrency Crypto Trading platform

 $https://i.pinimg.com/originals/63/b5/78/63b5784fe3556c52419389ab1eb3b5c4.jpg|||What \ Is \ The \ Safest \ Crypto \ Trading \ Platform - COGODI|||1400 \ x \ 2173$ 

Futures trading refers to a method of speculating on the price of assets, including cryptocurrencies, without actually owning them. Like commodity or stock futures, cryptocurrency futures enable traders to bet on a digital currencys future price. Needless to say, Bitcoin futures are currently the most popular type of crypto futures contracts.

https://thumbs.dreamstime.com/z/business-graph-trade-monitor-investment-cryptocurrency-business-graph-trade-monitor-investment-gold-trading-106377539.jpg|||Business Graph And Trade Monitor Of Investment In ...|||1300 x 957

https://executium.com/m/alt/images/2025469514\_cryptocurrency-futures.jpg|||Algorithmic Trading Crypto Futures | executium Trading System|||1200 x 800

Cryptoassets are highly volatile unregulated investment products. 5. Coinbase Best Cryptocurrency Trading Platform for First-Time Buyers. If you are looking to enter the crypto trading marketplace for the very first time, user-friendly platforms like Coinbase are ideal.

Backup your encrypted private keys on Google Drive and iCloud with Coinbase Wallet. Starting today, you can now backup an encrypted version of your Coinbase Wallets private keys to your personal cloud storage accounts, using either Google Drive or iCloud. This new feature provides a safeguard for users, helping them avoid losing their funds if they lose their device or misplace their private keys.

The 5 Best Crypto Futures Trading Platforms (2022)

Enabling Duo or Google Authenticator (TOTP) Coinbase Help

 $https://s3.tradingview.com/k/kpM1Yms3\_big.png|||Trading\ Correlation\ on\ Crude\ Oil\ Futures\ -\ Brent\ Oil\ vs\\ ...|||1369\ x\ 845$ 

Buy Bitcoin with Venmo Mobile Payment Paxful

https://learn.easycrypto.com/wp-content/uploads/2021/07/image-1-1536x879.png|||What is Binance USD (BUSD)? A Stablecoin Cryptocurrency ...|||1536 x 879

https://coincentral.com/wp-content/uploads/2019/07/Trescommas.png|||3Commas~Sees~an~Automated~Trading~Cryptocurrency~Future|||2000~x~1048

Sanlam Investments consists of the following authorised Financial Services Providers: Sanlam Investment Management (Pty) Ltd (SIM), Sanlam Multi Manager International (Pty) Ltd (SMMI), Satrix Managers (RF) (Pty) Ltd, Graviton Wealth Management (Pty) Ltd (GWM), Graviton Financial Partners (Pty) Ltd (GFP), Satrix Investments (Pty) Ltd, Amplify Investment Partners (Pty) Ltd, Sanlam Private Wealth (Pty) Ltd (SPW), Sanlam Credit Fund Advisor Proprietary Limited .

https://soccergist.net/wp-content/uploads/2021/08/binance-cryptocurrency-futures-trading-alternative.jpg||| The Top 5 Best Alternatives to Binance cryptocurrency ... ||| 1280 x 1280

Best Retirement Income ETF - 7% Income Distribution

https://i2-prod.birminghampost.co.uk/incoming/article8969920.ece/ALTERNATES/s1227b/St-Patricks-Day-b reakfast-2.jpg|||SGH Martineau's Private Capital Group's St Patrick's Day ...|||1830 x 1227

https://cdn.stockbrokers.com/uploads/dsrq83n/OANDA-fxTrade-desktop-app-macOS.png|||Oanda Average Rate Currency Exchange Rates|||1439 x 828

https://www.selfwealth.com.au/assets/files/2019/12/holiday-season-1531x1000.jpg|||SelfWealth~Trading~and~Support~Hours~Over~the~2019~Holiday~...|||1531~x~1000~lines/lines/l

 $https://cdn.shortpixel.ai/client/q\_glossy,ret\_img,w\_1500/https://www.cryptocointrade.com/wp-content/uploads/2019/02/Bitcoin-Derivative-trading-feature-image.jpg|||Trade Cryptocurrency Derivatives - Parallel Review...|||1500 x 963$ 

https://cdn.shopify.com/s/files/1/0390/9705/products/mp11283a\_1200x1200.jpg?v=1569289939|||Carte de Vacances Brading de la Gaspesie et de la Baie des ...|||1200 x 918

Earlier this year the company became the first global crypto platform to receive a . with the world's fastest growing crypto . premier platform for collecting and trading NFTs, carefully .

In this video, I'll show you how to add Coinbase to Google Authenticator. This is a great way to make your life easier and more secure!Coinbase is one of the.

 $https://d4yxl4pe8dqlj.cloudfront.net/images/ebafbe69-8234-4e97-b192-9d07cb1028f7/1fbf0328-256d-4a30-9ff8-113525fad9d4\_large.jpg|||Austrian Paratrooper Boots KommandoStore|||1200 x 1600|||1200 x 1600|||1200 x 1600|||1200 x 1600|||1200 x 1600|||1200 x 1600|||1200 x 1600|||1200 x 1600|||1200 x 1600|||1200 x 1600|||1200 x 1600|||1200 x 1600|||1200 x 1600|||1200 x 1600|||1200 x 1600|||1200 x 1600|||1200 x 1600|||1200 x 1600|||1200 x 1600|||1200 x 1600|||1200 x 1600|||1200 x 1600|||1200 x 1600|||1200 x 1600|||1200 x 1600|||1200 x 1600|||1200 x 1600|||1200 x 1600|||1200 x 1600|||1200 x 1600|||1200 x 1600|||1200 x 1600|||1200 x 1600|||1200 x 1600|||1200 x 1600|||1200 x 1600|||1200 x 1600|||1200 x 1600|||1200 x 1600|||1200 x 1600|||1200 x 1600|||1200 x 1600|||1200 x 1600|||1200 x 1600|||1200 x 1600|||1200 x 1600|||1200 x 1600|||1200 x 1600|||1200 x 1600|||1200 x 1600|||1200 x 1600|||1200 x 1600|||1200 x 1600|||1200 x 1600|||1200 x 1600|||1200 x 1600|||1200 x 1600|||1200 x 1600|||1200 x 1600|||1200 x 1600|||1200 x 1600|||1200 x 1600|||1200 x 1600|||1200 x 1600|||1200 x 1600|||1200 x 1600|||1200 x 1600|||1200 x 1600|||1200 x 1600|||1200 x 1600 x 1600|||1200 x 1600 x 16$ 

 $https://www.soft-fx.com/content/images/2020/11/Trading-min--1-.png|||Cryptocurrency\ Exchange\ vs\ Broker:\ What\ Should\ You\ Know\ ...|||2500\ x\ 1104$ 

Trading Essentials First Trade - OANDA

https://www.datadriveninvestor.com/wp-content/uploads/2018/06/Depositphotos\_174996134\_l-2015-1920x14 09.jpg|||Decentralized Exchanges as the Future of Cryptocurrency ...|||1920 x 1409

Trade Nearly 24hrs a Day - Cboe Official Cite - cboe.com

Build a Crypto Portfolio - #1 in Security Gemini Crypto

SANLAM LIMITED: Shareholders Board Members Managers and.

Australian Securities Exchange Market Holidays 2022-2026

https://www.bitcoinkeyfinder.com/wp-content/uploads/2020/10/0b4fa1c2-7d02-42bb-82fb-a6a096f77b2b-120

0x800.jpg|||the year of the Cryptocurrency Futures Trading Commission ...|||1200 x 800

Bitcoin leveraged trading binance, fastest coin to send.

https://www.moneyweb.co.za/wp-content/uploads/2014/07/Motsepe-1-br-Large1.jpg|||African~Rainbow~buys~into~Metrofibre~-Moneyweb|||1620~x~1080

11 Best Online Brokers for Stock Trading of January 2022 .

Consultants|||1024 x 768

 $https://i1.wp.com/www.datadriveninvestor.com/wp-content/uploads/2018/06/Depositphotos\_175006512\_l-20\\15.jpg?fit=2000\%2C1333\&ssl=1|||Decentralized Exchanges as the Future of Cryptocurrency ...|||2000 x 1333$ 

 $https://financeea.com/wp-content/uploads/2021/07/Liberty-Logo-01.jpg|||LIBERTY\ KENYA\ HOLDING\ LTD\ Finance\ EA|||1024\ x\ 1024$ 

https://executium.com/media/image/1824291-6.jpg|||The Future of Cryptocurrency | executium Trading System|||1200 x 1140

https://i.pinimg.com/originals/ce/f1/e0/cef1e07fce50f614a5e41a036846d142.jpg|||How To Trade Cryptocurrency On Binance Pdf - How To Trade ...|||1080 x 1080

How to enable Duo or Google authenticator on Coinbase. Sign in to your Coinbase account (do this on your desktop web browser; authenticator setup cannot be done via Coinbase mobile app) using your current email, password and 2-step verification method. Navigate to the Security Settings page.

You can find a comprehensive list of available currency pairs and current spreads here. To add pairs to your Rate list on the OANDA trading platform, go to Tools > User Preferences > Rates. To view all pairs on your MT4 platform, right-click any of the symbols listed in Market Watch section and choose "Show All" add.

Identify CFD & Department of the CFD and intuitive web platform. Open market, limit, and stop orders to take advantage of OANDAs highly competitive spreads and policy of no re-quotes.

April 21, 2021 Money; Getty Images You can now buy and sell bitcoin on Venmo as easily as you can split a bar tab with friends. On Tuesday, the mobile payment application began allowing users to buy, hold and sell four types of cryptocurrency with a minimum spending limit of just \$1.

You Can Buy Bite

You Can Buy Bitcoin on Venmo Now. Should You?

https://top10stockbroker.com/wp-content/uploads/2017/10/Zerodha-PI-Watchlist.png|||Currency Trading On Zerodha | Forex Ea Builder|||1920 x 1036

How To Trade Forex & Drading . - OANDA

Coinrise Is Canada's Fastest Growing Crypto Platform in 2021

Award Winning Trading Platform - Interactive Brokers®

Trading calendar - Australian Securities Exchange

Best Online Brokers & Darry; Trading Platforms

https://robbreport.com.my/wp-content/uploads/sites/2/2018/01/FEA\_DiningPrivateJet\_MAIN-e151515930587 1.jpg|||The science of picking the best food and wine for a ...|||1794 x 1024

In crypto futures trading, the buyer or seller must buy or sell the underlying cryptocurrency at the set price regardless of the assets current spot price at the contracts expiring date. Futures contracts specify the quantity of the underlying asset and are standardized to make futures trading easier.

 $https://static.seattletimes.com/wp-content/uploads/2019/10/urn-publicid-ap-org-028a2e60cfac4bd1bcf94f5760\\9212daJapan\_Financial\_Markets\_49804-1560x1040.jpg|||Asian shares rise despite worries on US-China talks | The ...|||1560 x 1040$ 

https://soccergist.net/wp-content/uploads/2021/08/cryptocurrency-bitcoin-future-trading-explained.jpg|||Cryptocurrency future trading-all you need to know (Risk ...|||1280 x 1280

ASX 24: Normal Trading Hours. NZ ASX 24: Normal Trading Hours. Monday 26 December. Boxing Day. ASX 24: Closed. NZ ASX 24: Closed. Tuesday 27 December. Christmas Day substitute. ASX 24: Closed. NZ

ASX 24: Closed. Friday 30 December. Last Business Day before. New Years Day. ASX 24: Normal Trading Hours. NZ ASX 24: Normal Trading Hours

 $https://lookaside.fbsbx.com/lookaside/crawler/media/?media\_id=824943844693190|||Let\ us\ help\ you\ DRAFT\ a\ will,\ keep\ it...\ -\ Clear\ Road\ ...|||1860\ x\ 1311$ 

Binance Futures - The world's largest crypto derivatives exchange. Open an account in under 30 seconds to start crypto futures trading.

Sanlam General Insurance provides a complete range of products, dedicated to all market segments, via its three business lines: individuals, professionals & multinationals. The company has a client-Centric vision, offering personalized offers which respond to real market needs and applying a commercial approach based on quality of service.

11 Best Online Stock Brokers for Beginners of January 2022.

https://streetwisejournal.com/wp-content/uploads/2020/08/bigstock-Bitcoin-Cryptocurrency-Gold-Co-356391 821.jpg|||What the Uncertain Future Holds for Cryptocurrencies|||1600 x 1067

http://www.peninsulabeverage.co.za/media/2334/coke\_1-brand\_zero\_330ml\_can.jpg|||Home | Peninsula Beverages Company - Peninsula Beverage Co ...|||2324 x 4363

The list indicates whether those public holidays are declared by ASX as being Trading/non-Trading Days (ASX Cash Market and ASX Derivatives Market open/closed) and Business/non-Business Days. In addition, the list indicates the settlement activity on those public holidays for both ASX Settlement (CHESS) and ASX Clear (Derivatives).

http://ohiobitcoin.com/wp-content/uploads/2019/01/oKFLP3.jpg|||Rep~Soto:~Cryptocurrency~Regulation~Belongs~to~the~CFTC~...|||1300~x~776~

#### ASX 24 Trading Calendar

https://brokerchooser.com/uploads/images/best-brokers/best-trading-platform-for-europeans/best-trading-platform-for-europeans/best-trading-platform-1.png|||Best trading platform for Europeans in 2019 - Fee ...|||2868 x 1604

 $https://shared.straussart.co.za/items/O/539/53910\_1.jpg|||Live\ Virtual\ Auction\ Lots\ |\ 10\ August\ 2021\ |\ Strauss\ \& amp;\ Co|||2856\ x\ 2120$ 

https://cdn.shopify.com/s/files/1/2602/7094/products/MIST\_Report\_Card\_Back\_1200x1200.jpg?v=15871525

07|||H&H MIST Casualty Treatment Report Card KommandoStore|||1200 x 1200

Venmo is a user-friendly payment app that lets people buy, sell, and hold Bitcoin and other cryptocurrencies. Nevertheless, Venmo prevents its clients from fully owning their digital assets. NOWPayments is a non-custodial service, unlike Venmo, which enables its partners to accept cryptocurrencies and retain full control over their digital holdings.

 $https://cdn.shopify.com/s/files/1/0935/8886/products/Alex-Grey-Lenticular-back-web\_2400x.jpg?v=1569195\\610|||Interbeing-Hologram Lenticular CoSM Shop|||1080 x 823$ 

https://www.burgessyachts.com/sitefiles/burgess/medialibrary/web-ch/00001419/webvb1094811.jpg?width=1 200|||LAURENTIA Superyacht | Luxury Yacht for Charter | Burgess|||1200 x 800

 $https://infolific.com/images/investing/cryptocurrencies-with-charts.jpg|||Why\ You\ Should\ Consider\ Trading\ in\ Cryptocurrency\ |\ Infolific|||1600\ x\ 1600$ 

https://cdn.shopify.com/s/files/1/0182/2915/products/swampthingclean\_1\_2048x.jpg?v=1571439066|||E.M.

Gist "Swamp Thing" Art Print Edition - Bottleneck Art ...|||1296 x 1728

World's Fastest Growing Cryptocurrency Platform, Crypto.com.

https://www.binoption.net/wp-content/uploads/2016/06/Expert-Option-Trading-Online-Binoption.jpg|||Expert-Option-Trading-Online-Binoption.jpg|||Expert-Option-Trading-Online-Binoption.jpg|||Expert-Option-Trading-Online-Binoption.jpg|||Expert-Option-Trading-Online-Binoption.jpg|||Expert-Option-Trading-Online-Binoption.jpg|||Expert-Option-Trading-Online-Binoption.jpg|||Expert-Option-Trading-Online-Binoption.jpg|||Expert-Option-Trading-Online-Binoption.jpg|||Expert-Option-Trading-Online-Binoption.jpg|||Expert-Option-Trading-Online-Binoption.jpg|||Expert-Option-Trading-Online-Binoption.jpg|||Expert-Option-Trading-Online-Binoption.jpg|||Expert-Option-Trading-Online-Binoption.jpg|||Expert-Option-Trading-Online-Binoption.jpg|||Expert-Option-Trading-Online-Binoption.jpg|||Expert-Option-Trading-Online-Binoption-Trading-Option-Trading-Option-Tr

Option Review: Is Expert Option App Scam Or Not ...|||1920 x 1192

Restoring 2-step verification from a secret seed Coinbase Help

Best Crypto Trading Platforms 2022 - Trade Crypto Today

2022 Australia Stock Exchange (ASX) Market Holidays.

Cryptocurrency futures trading involves speculating on the future price of a specific digital currency. In this post we will be providing a series of tips for trading Bitcoin, and other digital assets, as securely and profitably as possible. Firstly however, lets get to grips with the fundamentals. Bitcoin Futures Trading 101: What to Study

A brokerage fee is charged by the stockbroker that holds your account. Brokerage fees include .

 $https://i.pinimg.com/originals/fb/cc/0a/fbcc0a29b15410936299ef8cbfa8894e.jpg|||Continuation V Bottom Chart Pattern \mid Forex trading quotes ...|||1080 x 1080$ 

OANDA Currency Converter

A key benefit of futures trading is that you can hedge existing spot positions without additional crypto - allowing you to be agile and prepared for any market environment. Cryptocurrency futures allow you to maximize your returns by utilizing the power of leverage to multiply your profits and apply advanced trading strategies.

Sanlam is one of the biggest internationally active insurance groups in the world, and we have been creating value for stakeholders for more than 100 years. Sanlam operates across a number of selected global markets and contributes to the financial resilience and prosperity of its clients and the markets in which we operate. More Investor Relations

https://7trade7.com/wp-content/uploads/2021/04/learn-how-to-trade-with-the-latest-cryptocurrency-trading-ro bots\_72-3.jpg|||Learn How to Trade With the Latest Cryptocurrency Trading ...|||1280 x 768

https://static.businessinsider.com/image/53babfaaecad04262253d882/image.jpg|||14 Badass Trading Desk Setups From Around The World ...|||1030 x 771

Subsequently, many online cryptocurrency trading platforms have reported losses, due to the large number of these brands today when compared to the demand for their services. Despite that, veteran broker Coinrise has recently been deemed Canada's fastest growing platform for financial cryptocurrency matters in 2021.

Fastest Crypto Trading Platform. Wer the fastest growing Crypto Trading platform with strong community & Samp; security. Check our info with some number. 60902 Users 7 Years Experience 2521 BTC Current volume Solutions How it Works We put your ideas and thus your wishes in the form of a unique web project that inspires you and you customers.

Google Authenticator. When you open Google Authenticator on your mobile device, add a new key by selecting the red plus in the bottom right corner. Select Enter a provided key from the menu that appears. In the form, fill out the account name with something that describes this account (such as

"Coinbase") and type the seed into the field for the key. DUO

http://cdn.shopify.com/s/files/1/0981/3836/products/EdGeinShirtBlack.jpg?v=1587082074|||Ed Gein Shirt | True Crime T-Shirts | Serial Killer Shop|||1024 x 1024

Australian Stock Exchange (ASX) Holiday Calendar 2022; New Year's Day OBS: 03 January: .

How to Trade Cryptocurrency Futures: 5 Beginner Tips for .

Bitcoin Futures Trading Cryptocurrency Futures Market Kraken

Regular trading hours for the Australian Securities Exchange (ASX) are Monday through Friday.

Videos for Cryptocurrency+futures+trading

The Commodity Futures Trading Commission (CFTC) limits leverage available to retail forex traders in the United States to 50:1 on major currency pairs and 20:1 for all others. OANDA Asia Pacific offers maximum leverage of 50:1 on FX products and limits to leverage offered on CFDs apply.

Trading calendar for ASX cash market and ASX derivatives market. ASX 24 Calendar. Trading hours as they relate to the ASX 24 markets during domestic and international public holidays. ASX Trade expiry calendar. Expiry dates for options and futures contracts. ASX 24 expiry calendar.

https://cdn2.forexbrokers.com/uploads/ek2nejg/OANDA-fxTrade-web-platform.png|||OANDA~Review~-~Only~About~Forex|||1440~x~810~

https://coincodex.com/en/resources/images/admin/news/whats-the-differe/trading4.jpg:resizeboxcropjpg?1580 x888|||Whats the Difference Between Cryptocurrency Margin ...|||1580 x 887

Venmo Venmo on Tuesday announced that it will allow users to buy and sell cryptocurrencies on its platform. That means 70 million monthly active users will soon have access to bitcoin, ethereum and.

 $https://d32ijn7u0aqfv4.cloudfront.net/wp/wp-content/uploads/raw/SOIN0521229\_1560x880\_desktop.jpg|||What Is Cryptocurrency and Should I Invest in It? - Dave ...|||1560 x 880$ 

In the preview screen (where you finalize the trade) it states \$0 fee and a total of \$5000 in quick will be converted. After the trade is finalized Im left with \$4,700. I decided to convert the \$4700 back to Eth and see what happens and low and behold they deducted \$250 and left me with \$4450.

Public Holiday Dates for 2021 Trading Day 1 Settlement Activity - ASX Settlement (CHESS).

http://bitcoinist.com/wp-content/uploads/2017/12/politicians-worried-bitcoin-futures-trading.jpg|||Cryptocurrency Market Cap Surges to \$600 Billion USD ...|||1920 x 1200

https://media.marketrealist.com/brand-img/QiC5RKx0o/0x0/cryptocom-coin-image-1621585694783.JPG|||CROCrypto Price Prediction for 2021|||1291 x 775

 $https://lookaside.fbsbx.com/lookaside/crawler/media/?media\_id=643219469591889\&get\_thumbnail=1|||Sanlam Agent - Remera - Home | Facebook|||1920 x 1080$ 

Sanlam is a South African financial services group headquartered in Bellville, Western Cape, South Africa. Sanlam is the largest insurance company in Africa. It is listed on the Johannesburg Stock Exchange, the Namibian Stock Exchange and the A2X.

https://tradingstrategyguides.com/wp-content/uploads/2018/08/OMNI-Cryptocurrency-Trading-System.png|||Free OMNI Cryptocurrency Strategy Amazing Gann Box|||1920 x 1080

https://www.investopedia.com/thmb/YP-LtBiIkJuQIciDReOySEzsEzU=/3896x2922/smart/filters:no\_upscale()/dotdash\_final\_Forex\_Market\_Hours\_Dec\_2020-01-85c0a7fa11a347f8937001cc596a13cc.jpg|||Trading Market Hours / Best Time To Trade Forex In Nigeria ...|||3896 x 2922

How to use Google Authenticator to keep my Coinbase account safe Google's Authenticator app is an extremely useful tool for online defense. It puts the power of Two-Factor Authentication at your fingertips. Its main strength is that it can be downloaded on your phone, so it's always at your disposal.

 $https://lh4.ggpht.com/Isgj4aUduqDfhKVXA9yhAqmuD2\_qkux5pMtzHNl1XyDWB37mdMLS52SgKr\_GRR vnoFA=h900|||OANDA fxTrade for Android - Android Apps on Google Play|||1440 x 900$ 

 $https://i.pinimg.com/originals/a3/9b/a8/a39ba8b6e00b1c72971be8defa353041.jpg|||Pin \quad on \quad Cryptocurrency \\ News|||1200 \ x \ 800$ 

Sanlam Investments - Local & Sanlam Investments - Local & Sanlam Investmen

https://the-tech-trend.com/wp-content/uploads/2021/02/top-10-platform-to-trading-in-cryptocurrency.jpg|||top 10 platform to trading in cryptocurrency - The Tech Trend|||1920 x 953

We are OANDA We do all things currency trading Forex trading See prices on 70 major and minor currency pairs with two transparent pricing models. See trading Currency converter Access real-time rates for all the major FX pairs, plus up to 25 years' historical exchange rates across 38,000 forex pairs. See converter FX Data Services

https://www.adigitalblogger.com/wp-content/uploads/Open-Free-Demat-Account-min.jpg|||Free Demat Account | 9 Brokers in India with Zero Opening Cost||1920 x 1080

https://globaltradingsoftware.com/wp-content/uploads/2021/05/crypto-scalping-2048x1151.png|||Crypto Scalping Strategy - ADAUSDT Cryptocurrency Tutorial ...|||2048 x 1151

Binance is the largest digital currency exchange services in the world that provides a platform for trading cryptocurrencies. The platform has seen a meteoric rise since being founded in 2017. Binance is the biggest cryptocurrency trading exchange trading at 1.2 Billion daily volume and 1.4 Million transactions per second. https://www.investopedia.com/thmb/9q\_A5gItXCQ1L\_goDJhzDEn\_3Ow=/2233x1343/filters:fill(auto,1)/logi stics-and-transportation-of-container-cargo-ship-and-cargo-plane-with-working-crane-bridge-in-shipyard-850 688224-d9bfdcd5a2ae4061be0a50ba4effb168.jpg|||Delivered Duty UnpaidDDU Definition|||2233 x 1343 https://blog.switchere.com/wp-content/uploads/2020/04/07\_future\_of\_crypto.jpg|||What Is the Future of Cryptocurrency: Events of the Year ...|||1920 x 1080

Quotex - Online Broker - Quotex.com - Digital Trading

**Individual Sanlam Investments** 

https://s-media-cache-ak0.pinimg.com/originals/b4/33/95/b433956b75dd129bffdbc788394a8f10.jpg|||Bespoke Exhibition Stand Area. French Property. Exhibition ...|||3296 x 2472

https://thumbs.dreamstime.com/z/bitcoin-cryptocurrency-trade-virtual-future-news-ethereum-electronic-smart-contract-internet-payment-technology-concept-146288281.jpg|||Bitcoin And Cryptocurrency Trade Virtual Future Stock ...|||1066 x 1689

https://etorox.com/wp-content/uploads/2019/11/shutterstock\_614966894.jpg|||Cryptocurrency Derivatives Trading: Bitcoin Futures - eToroX|||2048 x 1367

https://coincodex.com/en/resources/images/admin/guides/how-to-trade-futures/binance-crypto-exchange-revie w.png:resizeboxcropjpg?1580x888|||Binance Futures Trading Explained: Cryptocurrency Futures ...|||1579 x 888

ASX Overview. Trading Hours. Market Holidays. Contact Info. The Australia Stock Exchange.

Altrady Crypto Trading Software is Fast, Easy & Decure .

The OANDA trading platform automates the process of closing a position for you. For example, if you have a short position consisting of 50,000 units of USD/CAD, you only need to click a single button to create and execute a buy order for 50,000 USD/CAD to close your position and realize your return. REALIZING GAINS/LOSSES

 $https://cdn.shopify.com/s/files/1/1129/3840/products/ss11\_3\_1200x1200.jpg?v=1585540839|||Rancor I Mercilessnature - Vore Fur and Giantess|||1200 x 900$ 

Securities commission issues warning about cryptocurrency.

Videos for Bitcoin+with+venmo

Sanlam - Wikipedia

What to know about buying Bitcoin on Venmo - CNBC

Australian Stock Exchange ASX Holidays 2022 Trading Hours.

OANDA GROUP We're changing the world of currency Providing innovative trading, currency data and

analytics solutions. Brands that rely on us Some of the world's most recognized brands and institutions have chosen to partner with us. Trading

Sanlam Alice Lane. Tel: (011) 778-6000. +27 11 778-6000 (International) Should you require customer service, please contact our client care team. Street address.

Crypto Futures Trading - Phemex: Crypto Exchange Crypto .

Learn Forex & Drading Getting Started - OANDA

 $https://www.livestreamtrading.com/wp-content/uploads/2019/12/crypto.jpg|||Should\ I\ Trade\ Cryptocurrency\ or\ Stocks?\ |\ LiveStream\ Trading|||1216\ x\ 802$ 

You can now buy and sell bitcoin on Venmo as easily as you can split a bar tab with friends. © Money; Getty Images Investing-Buy-Bitcoin-Venmo On Tuesday, the mobile payment application began.

Crypto on Venmo

Google Authenticator When you open the app, add a new seed by selecting the red plus in the bottom right corner. Select Enter a provided key from the menu that appears. In the form, fill out the account name with something that describes this account (such as "Coinbase") and type the seed into the field for the key. DUO

http://www.elec-intro.com/EX/05-14-00/HPIM0582.JPG|||Toronto Stock Market Opening Hours websitereports451.web ...|||2272 x 1712

Does Venmo accept Bitcoin payments? NOWPayments

How to Use Google Authenticator to Protect Your Coinbase.

Online Forex Trading Fx Trading Platforms OANDA

 $https://www.investopedia.com/thmb/ftnf4mfRUIUqZV8fFVrMwlJq\_k0=/7250x2900/filters:fill(auto,1)/xxxl-pumpjack-silhouettes-183266254-3e79df532652444693e286f3d2276827.jpg|||Petroleum Definition|||7250 x 2900$ 

 $https://assets-global.website-files.com/5e52f54a258ffe7df38d60bb/5f4e46324ab106c4e4583c78\_djLT42cVCkA8KVlDSLAdfgSEHxYkPKOvoeDFeuXL\_cHoEWlXKaEvYIxeCYD2srZV2a7ux3VjGF1Xtl17B1FoswVqp-sh9Dw\_GhNq\_92abVXyIDcNka0Ppm515ng40yOewUAkJLY.png|||Top_5 Crypto Trading Bots - Bitcoin Auto Trading ...|||1600 x 869$ 

 $https://s3.tradingview.com/c/ckgmr63M\_big.png|||AUD/CAD\ Forecast\ 0.92640\ For\ OANDA:AUDCAD\ By\ Currency\ ...|||1607\ x\ 882$ 

http://cdn.shopify.com/s/files/1/1420/8798/products/basil-lemon-ocimum-americanum-seeds-amkha-seed\_118 \_1200x1200.jpg?v=1571439195|||Seeds for Lemon Basil | Ocimum americanum | Amkha Seed|||1024 x 1024 Phemex is the fastest Crypto exchange and Crypto Futures trading platform. Trade Bitcoin with Zero Fees. You can also trade perpetual contracts with 100x Leverage.

In fact, Coinbase advises users to switch to Google Authenticator, An interesting turn of events, albeit a good security warning. It is evident Bitcoin users are always t risk of having their account breached on any platform. Ditch Authy on Coinbase, Company Claims. It is quite interesting to see Coinbase advise users which 2FA tool they should use. A lot of users rely on text messages, which is never a good option.

Venmo and Bitcoin: Is Buying Crypto on an App a Good Idea.

Shop gogglee - Amazon - Free 2-day Shipping w/ Prime

Having Trouble with Google Authenticator: CoinBase

#### Sanlam General Insurance

https://bitcoinbuyersguide.com/wp-content/uploads/2019/06/primexbt-review.png|||PrimeXBT Review - Leverage Trading Platform - Bitcoin ...|||1902 x 770

CoinRise claims on its website to be one Canada's fastest growing crypto trading platform and says it offers wealth management and investment banking services. The commission said at least one.

Sanlam Investments consists of the following authorised Financial Services Providers: Sanlam Investment Management (Pty) Ltd (SIM), Sanlam Multi Manager International (Pty) Ltd (SMMI), Satrix Managers (RF) (Pty) Ltd, Graviton Wealth Management (Pty) Ltd (GWM), Graviton Financial Partners (Pty) Ltd (GFP), Satrix Investments (Pty) Ltd, Amplify Investment Partners (Pty) Ltd, Sanlam Private Wealth (Pty) Ltd (SPW), Sanlam Credit Fund Advisor Proprietary Limited.

Sanlam is a diversified financial services group, headquartered in South Africa, operating across a number of selected global markets. We have been creating value for stakeholders since 1918 for more than 100 years. Sanlam is one of the biggest internationally active insurance groups globally.

How to Add Coinbase to Google Authenticator? - YouTube

3 Ways to Buy Bitcoin with Venmo Instantly (2021)

 $https://azati.ai/wp-content/uploads/2020/05/cryptocurrency-header-min.jpg|||Cryptocurrency\ Trading\ Platform\ for\ International\ Startup\ ...|||1920\ x\ 1080$ 

ASX TRADING HOLIDAYS IN 2021. The next market holiday in ASX is. 26th January, .

10 Best Crypto Trading Platforms To Buy Altcoins .

5 Best Trading Platforms 2022 StockBrokers.com

2021 ASX Market Holidays - CalendarLabs

http://cdn.shopify.com/s/files/1/1129/3840/products/ss11\_3\_1200x1200.jpg?v=1585540839|||Rancor I

Mercilessnature - Vore Fur and Giantess|||1200 x 900

Forex Trading Live Fx Rates Online Forex Rates . - OANDA

https://i.pinimg.com/originals/cd/00/72/cd0072dd7b7bb095773e2bf1f4d0b2cc.png|||Currency converter

Currency converter, Converter, Currency|||1024 x 2110

https://i.pinimg.com/originals/ea/cb/a8/eacba86719d0717e2a6ee2b84e73da9c.jpg|||Binance to Launch

VeChain VET/USDT Perpetual Contract on ...|||1300 x 776

Crypto Futures for Beginners TradeSanta

Backup your private keys on Google Drive . - The Coinbase Blog

Customers in the US (except Hawaii) can buy, sell and hold four different cryptocurrencies on Venmo: Bitcoin, Ethereum, Litecoin, and Bitcoin Cash. Bitcoin was invented in 2009 by Satoshi Nakamoto, it is the largest cryptocurrency by value. Ethereum is also known as Ether. It is the 2nd largest cryptocurrency by value.

Online Forex Trading & Droker OANDA

The best online brokerage accounts to open. Top low cost discount brokers offering IRA and taxable brokerage accounts. Ally Invest: Best Brokerage Account Fees Ally Invest Advantages \$0 or very low commissions \$0 to open an account No minimums, or maintenance, or hidden fees Free real-time quotes Fee-free IRAs

Best Online Brokers Of January 2022 Forbes Advisor

11 Best Online Brokers for Stock Trading of January 2022. In our analysis, these brokers stood.

(end of excerpt)